## Как из Uniscan'a получить KL-line адаптер?

Схемотехника Uniscan'a и KL-line адаптера во многом схожа, и многие пользователи Uniscan'a задаются вопросом как его можно использовать в качестве KL-line адаптера. В обоих адаптерах используются две диагностические линии K и L, только в случае Uniscan'a эти линии заводятся с ПК с разных COM портов- K линия заводится с COM1 (), а L соответственно с COM2 (контакты 2 и 3). В KL-line адаптере диагностические линии K и L заводятся с одного COM порта, причем K линия заводится с контактов 2 и 3 (двунаправленная линия), а K линия заводится с контакта 4 («польский» вариант) или 7 (более распространенный вариант).

Поэтому преобразование Uniscan'a в KL-line адаптер сводится к перекоммутации диагностической линии L с 3 контакта COM2 на контакт 7 COM1. Это можно сделать при помощи переключателя, либо спаяв переходник «2->1» по нижеприведенной схеме. Данный переходник подключается с одной стороны к COM1 и с другой стороны к разъемам COM1 и COM2 интерфейсного кабеля Uniscan'a.

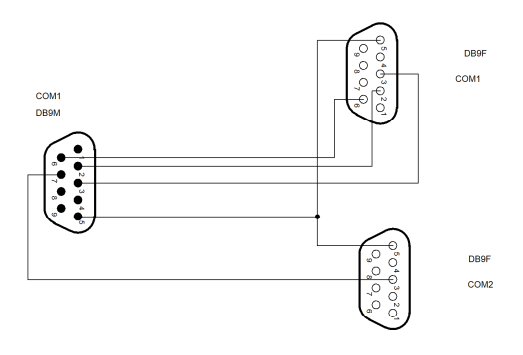